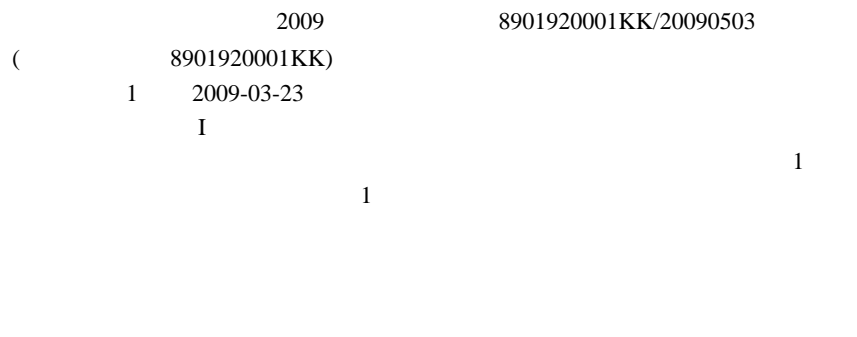

web  $\blacksquare$ 

web ,

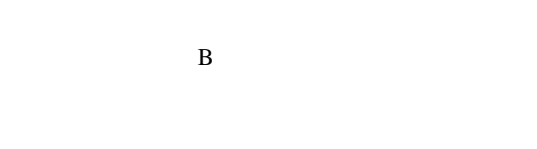

ꇎ룥듼ꇏ쏦듖믮뢳ꆧ40% 듼쯶믮뢳ꆧ40% ꗬꗝꆼꗈꆧ20%

 $(B)$  $(D)$ 

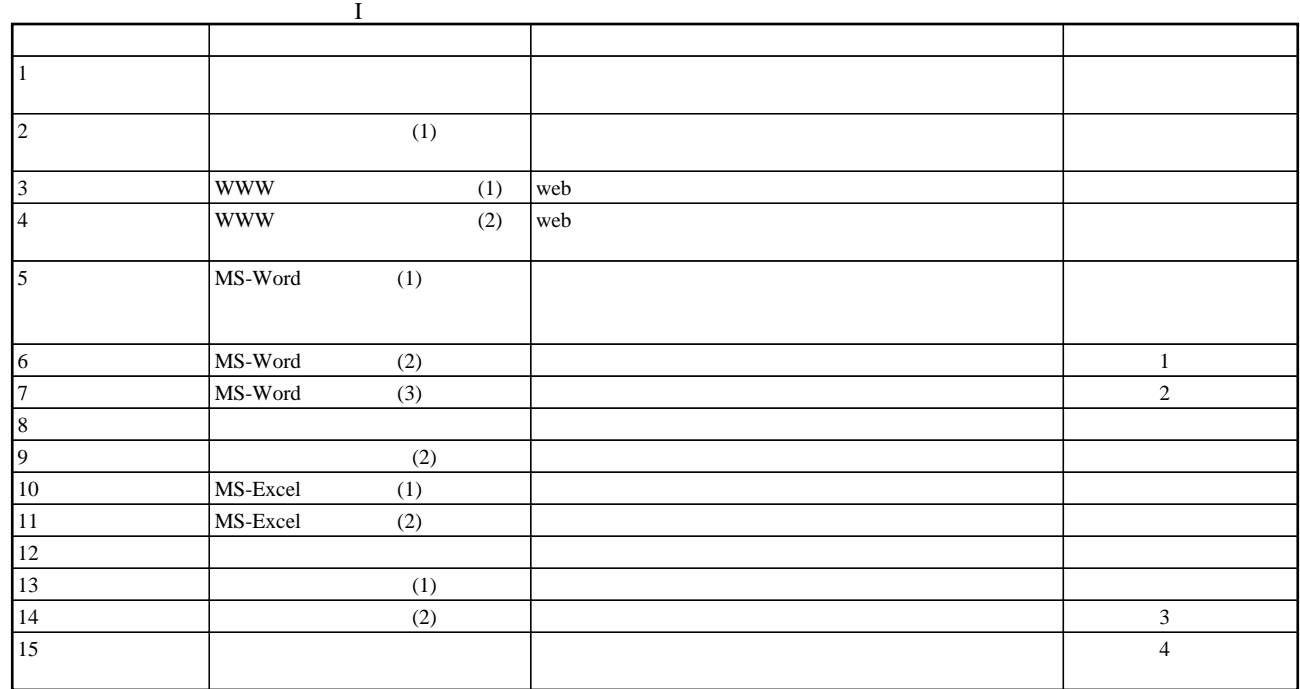